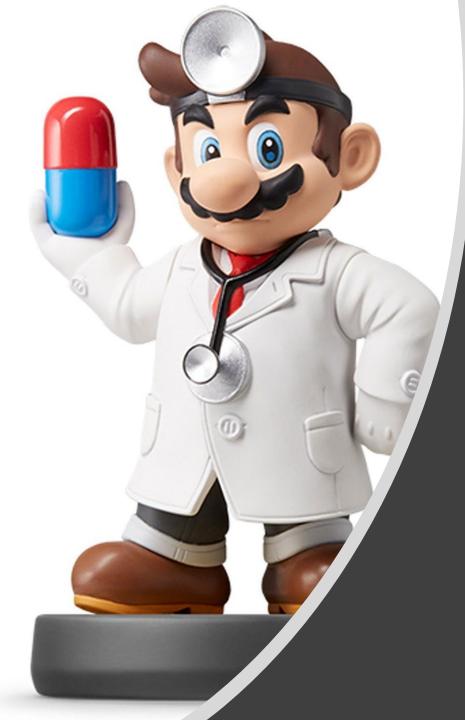

## Modeling IV

### Introduction

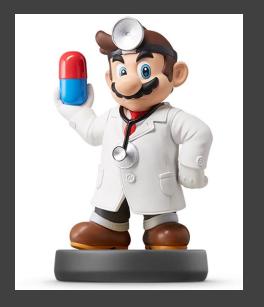

- Instructions
  - Download Supplement
  - Unzip Folder
  - Required Packages
    - library(modelr)
    - library(tidyverse)
    - library(purrr)
    - library(broom)
  - Open .Rmd File and Knit

# Discussion

- Problems With Current Approach
  - Same Model For All Locations
  - Not All Locations Used in Train
  - Not All Locations Used in Test
  - Residuals Indicate that Model
     Can Be Improved
  - Not Helpful for Forecasting
  - Ambiguous Results: No Clear Winner

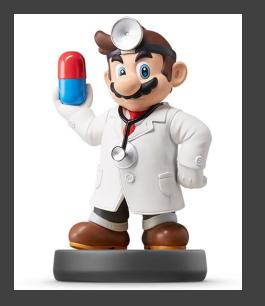

### • Previously

- Split Data in Train and Test
  - Train (28 Rivers)
  - Test (3 Rivers)
- Purpose
  - Estimate Out-of-Sample
     Error
  - Pick Best Model Based on This Estimate
  - Combat Overfitting
  - Robustification
- Goal: Find the Simplest Model
   that Adequately Predicts

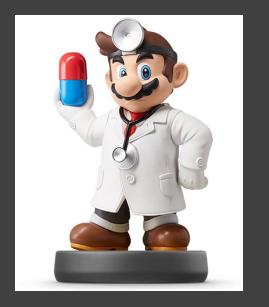

- Current Issues
  - Decision on Final Model Heavily
     Influenced by the Test Data
  - Loss of Data in Model Fitting
  - Not Appropriate in Small
     Datasets
- Cross Validation Idea
  - Split Data Into Many Groups
  - Each Group Acts as a Test Set
  - All Data is Used in Both Model Fitting and Model Testing
  - Help: Chapter 5 (ISLR)

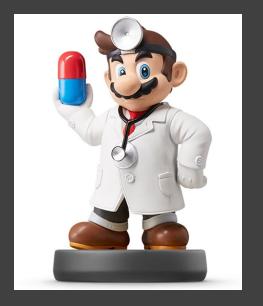

- Tidyverse Concepts
  - Chapter 20 (R4DS)
  - List-Columns
    - Columns in Data Frames or Tibbles Can Be Lists
    - What this Means
      - Column of Tables
      - Column of Models
      - Column of Functions
  - Functions
    - nest(): Converts Rows of a Data Frame into a List
    - unnest(): What do You Think It Does?

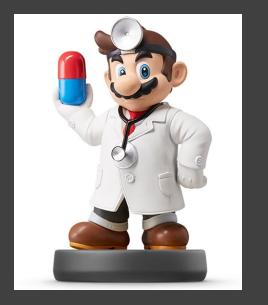

- Run Chunk 1
  - Observe the Output
  - Column of Tibbles
- Run Chunk 2
  - Imagine We Wanted to Split
    - Test: Data For Location 103
    - Train: All Remaining Data
  - Use of filter() and unnest()
  - First Glimpse -> 365 x 8
  - Second Glimpse -> 10,972 x 8

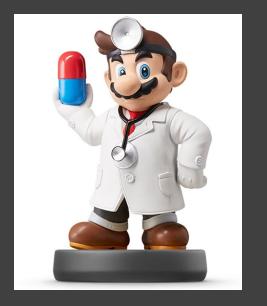

### Chunk 3

- Run Each Line
- What is Happening?
- Use View() on DATA2 and Scan Through the Data
- What do You Notice?
- Chunk 4
  - Create a Loop that Repeats this
     Process for Each Location
  - Each Location Is a Test Set
  - Predictions Saved are All Outof-Sample
  - Run Chunk 4 to Test Your Code

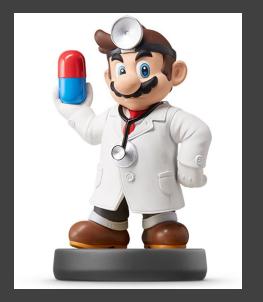

• Chunk 4 (Continued)

DATA2=DATA DATA2\$linpred=NA

for(k in unique(DATA2\$L)){ TEST = NEST.DATA %>% filter(L==k) %>% unnest() TRAIN = NEST.DATA %>% filter(L!=k) %>% unnest()

linmod=lm(W~A, data=TRAIN)
linmodpred=predict(linmod,newdata=TEST)

DATA2\$linpred[which(DATA2\$L==k)]=linmodpred

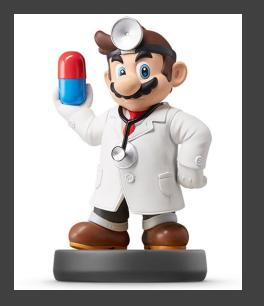

### Chunk 5

- In Our Data, We Have:
  - Actual Water Temperatures
  - Out-of-Sample Predicted
     Water Temperatures
- Create RMSE.func() With Two
   Arguments
  - actual= vector of actual water temperatures
  - predict=vector of predicted water temperatures
- Use This Function on the Two Columns in DATA2 for RMSE
  - actual=W
  - predict=linpred

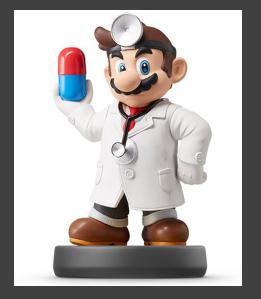

• Chunk 5 (Continued)

RMSE.func = function(actual,predict){ mse=mean((actual-predict)^2,na.rm=T) rmse=sqrt(mse) return(rmse)

RMSE.func(actual=DATA2\$W, predict=DATA2\$linpred)

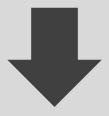

RMSE.func(actual=DATA2\$W,predict=DATA2\$linpred)
] 3.147084

### Intermission

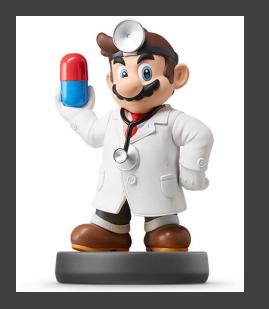

### Current

- Using the Natural Grouping of Data for 31-Fold Cross Validation
- Only Fit One Linear Model
- Should Use Cross-Validation for Multiple Different Models and Compare Cross-Validated RMSE
- Next
  - Randomly Assign Observations to *K*-Folds
  - CV Function: crossv\_kfold(K)

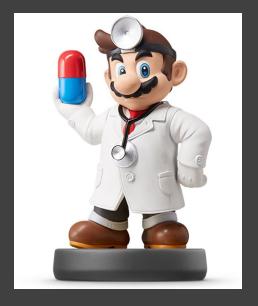

- Overview (K=10)
  - Randomly Split Observations
     Into *K* Groups
  - Each Fold Acts as a Test Set
  - If Each Fold Contains Approximately the Same # of Observations,

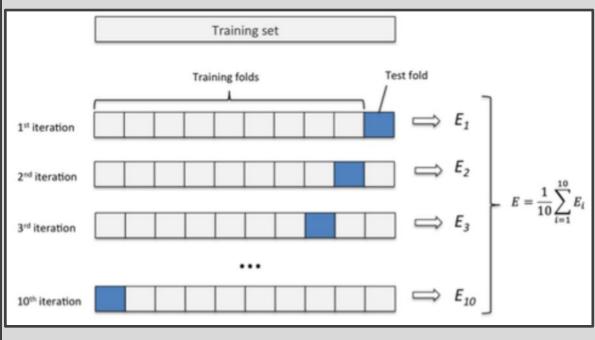

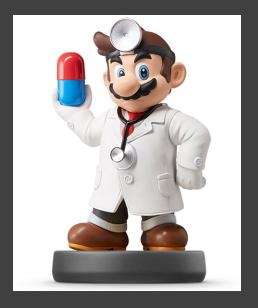

- Run Chunk 1
  - Variables (Julian Day)
  - Clear Non-Linear Relationship

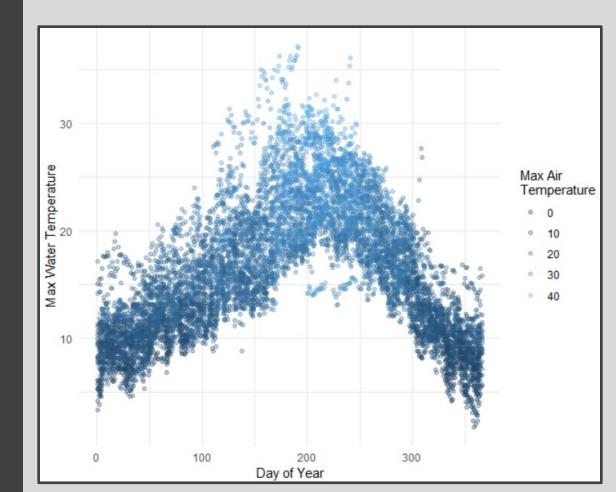

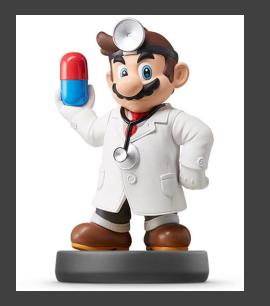

General Polynomial Model

$$W = a + \sum_{i=1}^{I} b_i A^i + \sum_{j=1}^{J} c_j D^j + \varepsilon$$

- Perform K-Fold CV to Estimate Out-of-Sample RMSE for Choices of *I=4* and *J=3*
- Ultimate Goal is To Select Best
   I and J

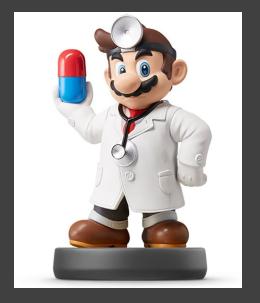

### • Run Chunk 2

- Fit Model with *I=4* and *J=3*
- Functions from broom Package
  - tidy()
  - glance()
- Used to Preview Models

| <pre>tidy(polymodel)<br/>A tibble: 8 x 5<br/>term</pre>                                       | <pre><db7> 16.2 328. 49.0 2.85 -3.62 46.0 -226.</db7></pre> | 0.027 <u>3</u><br>4.36<br>2.80<br>2.78                                    | <pre><db 7=""> 595. 75.3 17.5 1.02 -1.33 16.6 -52.5</db></pre> | <pre><db1> 0. 0. 1.62e-67 3.06e- 1 1.84e- 1 8.85e-61</db1></pre> |
|-----------------------------------------------------------------------------------------------|-------------------------------------------------------------|---------------------------------------------------------------------------|----------------------------------------------------------------|------------------------------------------------------------------|
| poly(JULIAN_DAY, 3)3                                                                          | -59.3                                                       | 2.09                                                                      | -20.5                                                          | 0.000-92                                                         |
| glance(polymodel)A tibble: 1 x 11r.squared adj.r.squared sig <db7><db7>0.7970.797</db7></db7> |                                                             | > <db1> <in< td=""><td>-</td><td><db1> <db1></db1></db1></td></in<></db1> | -                                                              | <db1> <db1></db1></db1>                                          |

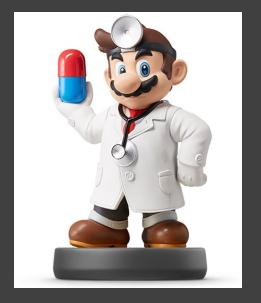

### • Run Chunk 3

- Divide Data into 10 Folds
  - Use crossv\_kfold() Function
  - Variables are Lists of Train and Test Sets
- For Each Row, We Want to Fit on Train and Predict on Test

| head(DATA3)<br>A tibble: 6 x 3                                                             | 3                                                                                          |             |
|--------------------------------------------------------------------------------------------|--------------------------------------------------------------------------------------------|-------------|
| train                                                                                      | test                                                                                       | .id         |
| <li><li><li><li><li><li><li><li><li><li></li></li></li></li></li></li></li></li></li></li> | <li><li><li><li><li><li><li><li><li><li></li></li></li></li></li></li></li></li></li></li> | <chr></chr> |
| <s3: resample=""></s3:>                                                                    | <s3: resample:<="" td=""><td>&gt; 01</td></s3:>                                            | > 01        |
| <s3: resample=""></s3:>                                                                    | <s3: resample:<="" th=""><th>&gt; 02</th></s3:>                                            | > 02        |
| <s3: resample=""></s3:>                                                                    | <s3: resample:<="" th=""><th>&gt; 03</th></s3:>                                            | > 03        |
| <s3: resample=""></s3:>                                                                    | <s3: resample:<="" th=""><th>&gt; 04</th></s3:>                                            | > 04        |
| <s3: resample=""></s3:>                                                                    | <s3: resample:<="" td=""><td>&gt; 05</td></s3:>                                            | > 05        |
| <s3: resample=""></s3:>                                                                    | <s3: resample:<="" td=""><td>&gt; 06</td></s3:>                                            | > 06        |

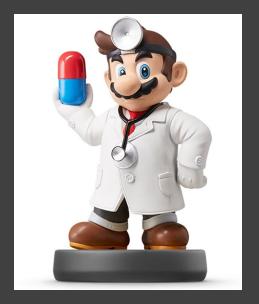

### • Run Chunk 4

- Create Function to Fit Models
- Apply Function to All Train Sets Using purrr::map() Function

| <pre>DATA4=DATA3 %&gt;%     mutate(tr.model=map(train,train.model.func,i=i,j=j)) head(DATA4) A tibble: 6 x 4</pre> |                                                                                            |             |                   |  |  |  |
|----------------------------------------------------------------------------------------------------|--------------------------------------------------------------------------------------------|-------------|-------------------|--|--|--|
| train                                                                                                    | test                                                                                       | .id         | tr.model          |  |  |  |
| <li><li><li><li><li><li><li><li><li><li></li></li></li></li></li></li></li></li></li></li>                         | <li><li><li><li><li><li><li><li><li><li></li></li></li></li></li></li></li></li></li></li> | <chr></chr> | <7ist>            |  |  |  |
| <s3: resample=""></s3:>                                                                                            | <s3: resample=""></s3:>                                                                    | 01          | <s3: 1m=""></s3:> |  |  |  |
| <s3: resample=""></s3:>                                                                                            | <s3: resample=""></s3:>                                                                    | 02          | <s3: 1m=""></s3:> |  |  |  |
| <s3: resample=""></s3:>                                                                                            | <s3: resample=""></s3:>                                                                    | 03          | <s3: 1m=""></s3:> |  |  |  |
| <s3: resample=""></s3:>                                                                                            | <s3: resample=""></s3:>                                                                    | 04          | <s3: 1m=""></s3:> |  |  |  |
| <s3: resample=""></s3:>                                                                                            | <s3: resample=""></s3:>                                                                    | 05          | <s3: 1m=""></s3:> |  |  |  |
| <s3: resample=""></s3:>                                                                                            | <s3: resample=""></s3:>                                                                    | 06          | <s3: 1m=""></s3:> |  |  |  |

- Functions from purrr Package
  - map() Loop Over Train
  - map2() Loop Over Fitted Models and Test

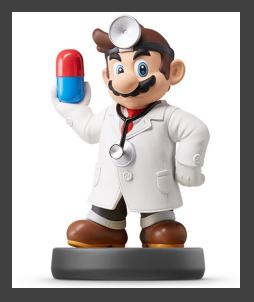

### • Run Chunk 5

2.70972

- purrr::map2() Iterates Function
   Over Two Arguments
- For Every Test Set and Trained Model, We Use augment() to Get Predictions

| <pre>DATA4.PREDICT = DATA4 %&gt;%     mutate(predict=map2(test,tr.model,~augment(.y,newdata=.x))) %&gt;%</pre>                                          |          |      |             |          |           |             | %>%            |        |
|----------------------------------------------------------------------------------------------------|----------|------|-------------|----------|-----------|-------------|----------------|--------|
| select(pred                                                                                                    |          |      | ,           | ici, suu | gilleric( | . y , nema  | ucu=.,,,,,,    | 102 10 |
| unnest()                                                                                                    | 100/ /// | ,    |             |          |           |             |                |        |
| head(DATA4.PREDICT)                                                                                                    |          |      |             |          |           |             |                |        |
| A tibble: 6 x 10                                                                                                    |          | 1    |             |          |           |             | 1              |        |
|                                                                                                    | L W      | , I  | TTME        | MONTH    | DAV       | .fitted     | .se.fit        |        |
| JULIAN_DAY YEAR                                                                                                    |          | A    |             |          |           |             |                |        |
| <int> <int> <int< th=""><th></th><th></th><th><int></int></th><th></th><th></th><th><db1></db1></th><th><db1></db1></th><th>- 1</th></int<></int></int> |          |      | <int></int> |          |           | <db1></db1> | <db1></db1>    | - 1    |
| 9 <u>2</u> 003 10                                                                                                    |          | 5.1  | 9           | 1        | 9         | 7.27        |                | - 1    |
|                                                                                                    | 3 9.9    |      |             |          | 12        | 7.67        |                | - 1    |
|                                                                                                    | 3 9.8    | 14   | 25          |          | 25        | 10.4        | 0.074 <u>4</u> |        |
| 30 <u>2</u> 003 10                                                                                                    | 3 9.5    | 9    | 30          |          | 30        | 9.14        | 0.080 <u>3</u> | - 1    |
| 47 <u>2</u> 003 10                                                                                                    | 3 12.5   | 11.4 | 47          | 2        | 16        | 10.5        | 0.062 <u>1</u> |        |
| 50 <u>2</u> 003 10                                                                                                    | 3 10.7   | 14   | 50          | 2        | 19        | 11.5        | 0.054 <u>8</u> | - 1    |
| <ul> <li>Next, Compare Fitted With<br/>Actual Using RMSE.func()</li> </ul>                                                                              |          |      |             |          |           |             |                |        |
| RMSE.func(actual=DATA4.PREDICT\$W,predict=DATA4.PREDICT\$.fitted)                                                                                       |          |      |             |          |           |             |                |        |

### Look Ahead

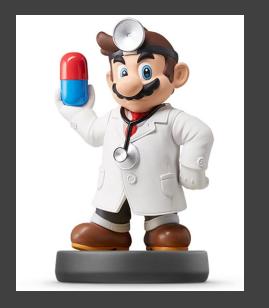

- What We Have Done
  - Specify I and J
  - Use 10-Fold Cross Validation to Estimate Out-of-Sample RMSE
- How We Should Use This
  - Choose Max / and Max J
     (Example: 10)
  - Initiate 10 x 10 Matrix of NA
  - Loop Through All *i* and *j* to Capture Out-of-Sample RMSE
  - Create a Tile Plot that
     Visualizes the RMSE for Each
     Combination of *i* and *j*
  - Choose Best *i* and *j*

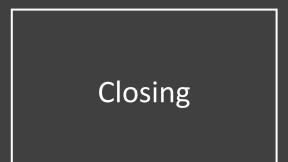

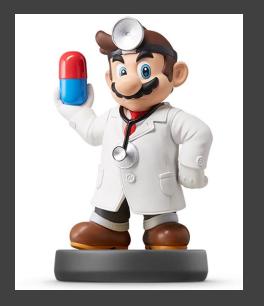

# Disperse and Make Reasonable Decisions